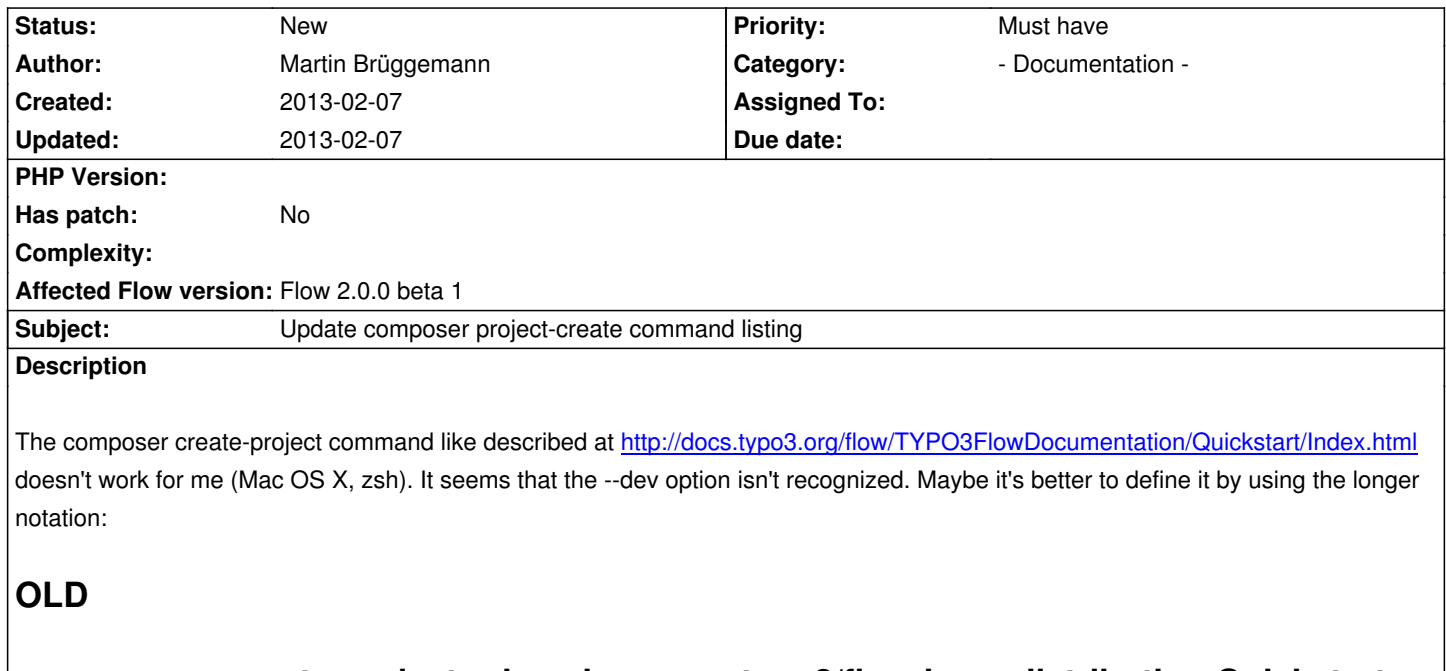

**composer create-project --dev --keep-vcs typo3/flow-base-distribution Quickstart 2.0.0**

## **NEW**

**composer create-project -s dev --keep-vcs typo3/flow-base-distribution Quickstart 2.0.0**

**History**